Factory Reset [Compaq](http://getfile.westpecos.com/doc.php?q=Factory Reset Compaq Laptop Without Cd) Laptop Without Cd >[>>>CLICK](http://getfile.westpecos.com/doc.php?q=Factory Reset Compaq Laptop Without Cd) HERE<<<

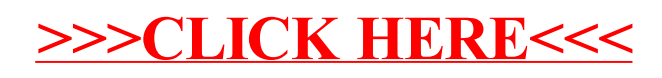